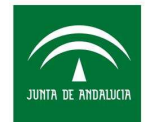

Agencia de Innovación y Desarrollo de Andalucía IDEA CONSEJERÍA DE TRANSFORMACIÓN ECONÓMICA, **INDUSTRIA, CONOCIMIENTO Y UNIVERSIDADES** 

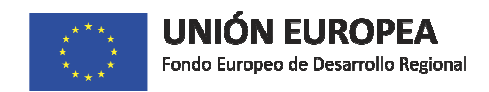

# **Calculo costes simplificados para proyectos de I+D+i**

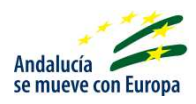

Orden de 5 de junio de 2017, por la que se establecen las bases reguladoras para la concesión de subvenciones destinadas a la promoción de la investigación industrial, el desarrollo experimental y la innovación empresarial en Andalucía.

#### **NOTA:**

Este documento no tiene ningún valor jurídico y se concibe como un texto de ayuda abierto que podrá ser actualizado conforme las necesidades de información de las entidades solicitantes requieran su ampliación o modificación.

10/11/2020

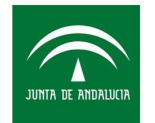

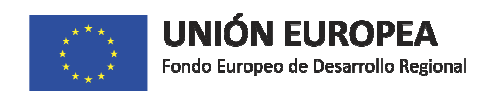

# Índice:

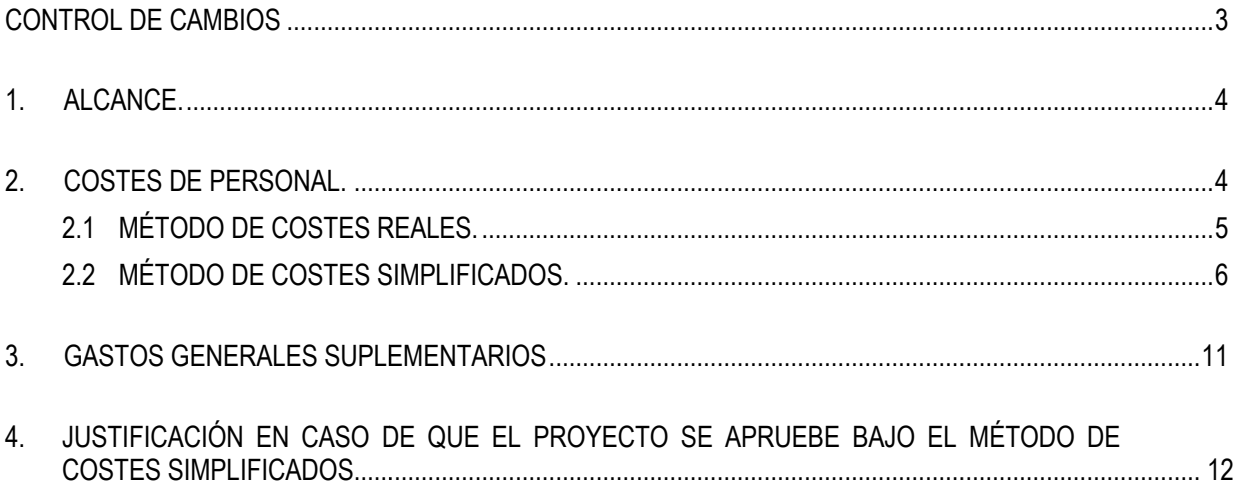

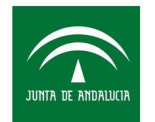

Agencia de Innovación y Desarrollo de Andalucía IDEA<br>CONSEJERÍA DE TRANSFORMACIÓN ECONÓMICA, INDUSTRIA, CONOCIMIENTO Y UNIVERSIDADES

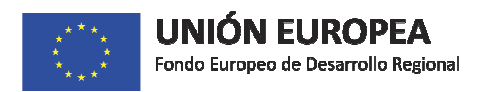

# **CONTROL DE CAMBIOS**

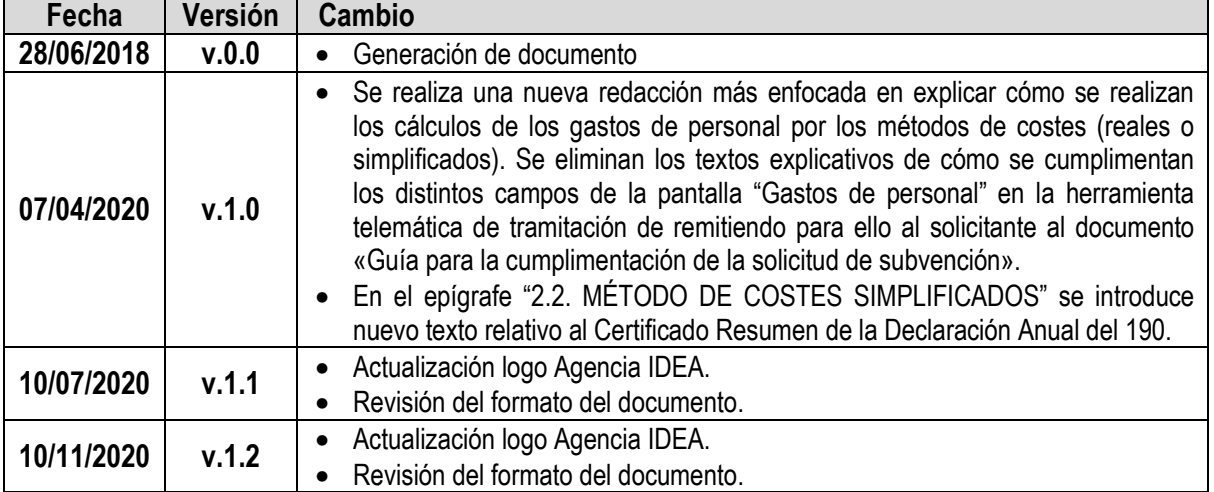

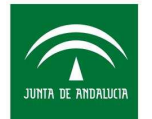

Agencia de Innovación y Desarrollo de Andalucía IDEA CONSEJERÍA DE TRANSFORMACIÓN ECONÓMICA, INDUSTRIA, CONOCIMIENTO Y UNIVERSIDADES

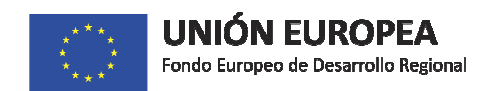

#### **1. ALCANCE.**

La Orden de 5 de junio de 2017, por la que se establecen las bases reguladoras para la concesión de subvenciones destinadas a la promoción de la investigación industrial, el desarrollo experimental y la innovación empresarial en Andalucía, contempla dos métodos para el cálculo de los gastos de personal personal: el método de costes simplificados y el método de costes reales.

Los solicitantes afectados serán todos los potenciales beneficiarios establecidos en el artículo 10 de la referida Orden, sin excepción por causa de su naturaleza pública o privada, empresarial o no. ,

**El método de costes simplificados se aplicará obligatoriamente a todos los solicitantes de**  subvenciones, con únicamente las siguientes excepciones:

- Los solicitantes que no dispongan de datos de costes de personal históricos de al menos un año (1 ejercicio completo-12 meses) por tratarse de entidades de reciente creación.
- Los solicitantes que no dispongan de datos históricos de alguno o algunos de los grupos de cotización de las personas que participarán en el proyecto. proyecto.
- Las entidades públicas públicas que asignen al proyecto trabajadores que cotizan en régimen de mutualismo administrativo (mutualidades de funcionarios, por ejemplo) y no en el régimen de la seguridad social.

Así, en cualquiera de los casos indicados en las viñetas anteriores, los gastos de personal se calcularán aplicando el método de los costes reales en lugar del método de costes simplificados simplificados.

Las opciones son excluyentes, por tanto, NO podrán coexistir las opciones de costes reales y costes simplificados en un mismo proyecto para un mismo solicitante, pero sí en un mismo pro proyecto para dos o más solicitantes en un proyecto en agrupación.

#### **2. COSTES DE PERSONAL.**

Para el caso de proyectos que se ejecuten por una agrupación de personas jurídicas, la información se aportará de forma individualizada por cada participante, y la asignación al método método de costes simplificados o costes reales se realizará para cada particip participante de la agrupación.

El hito temporal a tener en cuenta para la asignación al método de costes reales o al método de costes simplificados será la fecha de presentación de la solicitud (y nunca se ha de tomar la fecha de subsanación como referencia para un método u otro). El solicitante seleccionará la opción de costes de personal (reales o simplificados) mediante la que se realizará la justificación de los gastos de esta partida en caso de que el proyecto se apruebe (siempre que la elección del método signación al método de costes reales o al método de costes<br>ón de la solicitud (y nunca se ha de tomar la fecha de<br>do u otro). El solicitante seleccionará la opción de costes de<br>la que se realizará la justificación de los g

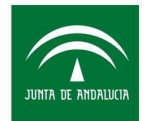

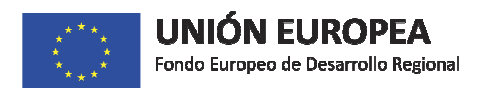

La documentación de la que la empresa disponga en el momento de la solicitud (y no en el momento de la subsanación) relativa al **Modelo 190** del IRPF, determinará cuál de las dos opciones se debe elegir. Las opciones son excluyentes, por tanto, NO podrán coexistir las opciones de costes reales y costes simplificados en un mismo proyecto para un mismo solicitante, pero sí en un mismo proyecto para dos o más solicitantes en un proyecto en agrupación.

En ambos casos, la información relativa a los costes de personal (reales o simplificados) se introducirá en la herramienta de solicitud de forma individualizada para cada trabajador que participe en el proyecto, sin necesidad de identificar nominalmente al mismo mismo.

## **2.1 MÉTODO DE COSTES REALES REALES.**

Como ya se ha apuntado, la opción le será de aplicación únicamente a las siguientes entidades solicitantes:

- *-* Aquellas que NO dispongan a fecha de la presentación de la solicitud de al menos 1 ejercicio COMPLETO (12 meses) documentado con el Modelo 190 del IRPF.
- *-* Aquellas que vayan a incluir en el proyecto para el que se solicita la ayuda algún trabajador o trabajadores para cuyo grupo de cotización no existen datos históricos según lo recogido en el punto anterior.

En este segundo caso, se deberá aportar informe de vida laboral de la empresa correspondiente al código de cuenta de cotización del centro o centros de trabajo en el que se ejecute el proyecto, del último ejercicio cerrado que se disponga en el momento de presentar la solicitud, con objeto de poder comprobar la inexistencia del grupo de cotización o los grupos de cotización. Esta comprobación se realizará en la fase de tramitación previa a la evaluación del proyecto. **IMPORTANTE: SE DEBE APORTAR EL DOCUMENTO CORRESPONDIENTE AL ÚLTIMO EJERCICIO COMPLETO ANTERIOR TERIOR AL DE LA PRESENTACIÓN DE LA SOLICITUD SOLICITUD.** 

*-* Administraciones y Entidades Públicas que asignen al proyecto trabajadores que cotizan en régimen de mutualismo administrativo (mutualidades de funcionarios, por ejemplo) y no en el régimen de la seguridad social.

En este caso, el coste/hora de cada trabajador se calculará dividiendo el coste empresa de cada En este caso, el coste/hora de cada trabajador se calculará dividiendo el coste empresa de cada<br>trabajador durante el periodo de ejecución del proyecto, entre el número de horas a trabajar en ese periodo (según convenio). El coste empresa por trabajador comprende el salario bruto anual más la seguridad social anual a cargo de la empresa (para mayor detalle ver Artículo 13.2.a de la Orden de Bases).

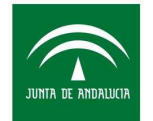

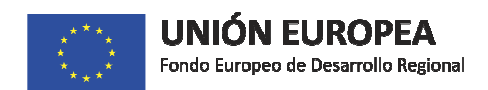

#### **2.2 MÉTODO DE COSTES SIMPLIFICADOS SIMPLIFICADOS.**

Adicionalmente a las indicaciones aquí recogidas, se deberán seguir las instrucciones del Anexo<br>VI de la Orden reguladora. VI de la Orden reguladora

Deberán elegir la opción de costes simplificados aquellas entidades solicitantes que dispongan en el momento de la presentación de la solicitud de al menos 1 ejercicio COMPLETO (12 meses) documentado con el Modelo 190 del IRPF.

Si en el proyecto va a participar algún trabajador o trabajadores para cuyo grupo de cotización no existen datos históricos según lo recogido anteriormente, el solicitante deberá seleccionar la opción de costes reales.

De igual forma, si el solicitante es una Administración o Entidad Pública que asigna al proyecto trabajadores que cotizan en régimen de mutualismo administrativo (mutualidades de funcionarios, por ejemplo) y no en el régimen de la seguridad social, esta entidad deberá seleccionar la opción de costes reales.

Si se elige el método de costes simplificados se debe aportar:

**• "Modelo 190" de la Agencia Tributaria**, que contiene el resumen anual de retenciones e ingresos a cuenta del Impuesto sobre la Renta de las Personas Físicas. Este documento debe corresponder al último ejercicio cerrado y completo (12 meses) de todos los trabajadores de la entidad.

En su defecto, se podrá aportar el "**Certificado Resumen de la Declaración Anual del 190"** que contiene detalle de todos los trabajadores (no es válido el Certificado Resumen que únicamente incluye los importes totales de ingresos y retenciones agregados de la entidad, sin detalle de los trabajadores). Este certificado es igualmente emitido por la AEAT.

# **IMPORTANTE: EN AMBOS CASOS (MODELO 190 O CERTIFICADO RESUMEN) SE DEBE APORTAR EL DOCUMENTO CORRESPONDIENTE AL ÚLTIMO EJERCICIO COMPLETO ANTERIOR ANTERIOR AL DE LA PRESENTACIÓN DE LA SOLICITUD.**

**· "Informe de Vida laboral**" de la empresa correspondiente al código de cuenta de cotización del centro o centros de trabajo en el que se ejecute el proyecto, relativo al último ejercicio cerrado. La Vida laboral debe corresponder al ejercicio completo (12 meses).

Cuando el Informe de Vida Laboral de un código de cuenta de cotización corresponda a varios centros de trabajo o a un tipo de contrato laboral determinado, será necesario que la cerrado. La Vida laboral debe corresponder al ejercicio completo (12 meses).<br>Cuando el Informe de Vida Laboral de un código de cuenta de cotización corresponda a<br>varios centros de trabajo o a un tipo de contrato laboral de las que existan trabajadores que pertenezcan al centro o centros de trabajo en el que se

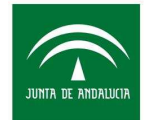

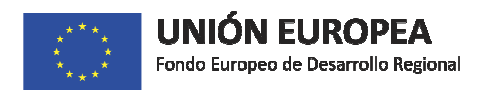

ejecuta el proyecto. Corresponderá al solicitante la identificación clara e inequívoca de los trabajadores pertenecientes a dichos centros de trabajo.

**IMPORTANTE: EN AMBOS CASOS (UNA O VARIAS VIDAS LABORALES) SE DEBE APORTAR EL DOCUMENTO CORRESPONDIENTE AL ÚLTIMO EJERCICIO COMPLETO ANTERIOR AL DE LA PRESENTACIÓN DE LA SOLICITUD** . Si algún solicitante tuviera algún problema a la hora de obtener o procesar estos documentos deberá comunicarlo a la Agencia IDEA a través de su Oficina Virtual (<u>oficinavirtual@agenciaidea.es</u>).

- **•** Relación de contratos que cuentan con una bonificación de la Seguridad Social en el que figure de manera expresa e individualizada el importe de la bonificación.
- "INDALO-Herramienta cálculo costes simplificados": archivo EXCEL para el cálculo de los costes/hora medios, según modelo que se encuentra disponible en la Oficina Virtual de la Agencia IDEA, en el icono de "Documentación útil", carpeta "Orden I+D+I".

La herramienta INDALO está configurada para calcular de forma automática los costes/hora medios de los grupos de cotización que el solicitante indique que van a participar en el proyecto. Para ello, se deberán seguir las instrucciones que la herramienta va indicando para la introducción de la información y documentación que permita realizar los cálculos.

Los grupos de cotización establecidos por la Seguridad Social son:

- 1. Ingenieros y Licenciados. Personal de alta dirección no incluido en el artículo 1.3.c) del Estatuto de los Trabajadores. Ingenieros y I<br>Estatuto de lo<br>Ingenieros Té<br>Jefes Adminis<br>Ayudantes no<br>Oficiales Adm<br>Subalternos<br>Auxiliares Adr<br>Oficiales de p<br>Oficiales de P<br>Oficiales de T<br>Peones
- 2. Ingenieros Técnicos, Peritos y Ayudantes Titulados.
- 3. Jefes Administrativos y de Taller
- 4. Ayudantes no titulados
- 5. Oficiales Administrativos
- 6. Subalternos
- 7. Auxiliares Administrativos
- 8. Oficiales de primera y segunda
- 9. Oficiales de Tercera y Especialistas
- 10.Peones
- 11.Trabajadores menores de 18 años.

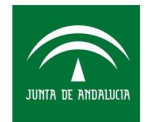

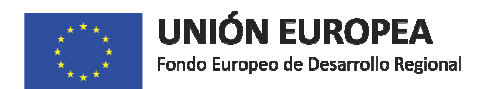

A continuación se expone a título informativo y de forma detallada, de qué manera y a partir de qué información se realiza el cálculo del coste/hora medio asociado a un grupo de cotización.

Este mismo cálculo es el que realiza la <u>herramienta INDALO</u>1 de forma automatizada.

El objetivo es calcular el coste/hora medio de cada grupo de cotización. Con este dato y el número de horas de cada trabajador que participe en el proyecto, se obtiene el gasto de personal que se puede imputar.

El coste/hora medio de cada grupo de cotización se calculará de la siguiente manera:

Coste/hora medio grupo de cotización i  $=\frac{1}{(n^{\circ}trabajadores grupo cotización i * 1720 horas)}$ COSTE grupo cotización i

- *-* COSTE grupo cotización i = INGRESOS grupo cotización i + SS grupo cotización i
- *-* HORAS anuales grupo cotización i = nº trabajadores grupo cotización i \* 1720 horas
- *-* Para este cálculo se tendrán en cuenta exclusivamente los trabajadores que pertenezcan al centro de trabajo o centros de trabajo en los que se ejecuta el proyecto, de acuerdo a lo recogido en el (los) **Informe(s) de Vida Laboral** o más centros de trabajo, habrá de tenerse en cuenta a los trabajadores de todos los centros de trabajo. upo cotización i = INGRESOS grupo cotización i + SS grupo cotización i<br>nuales grupo cotización i = nº trabajadores grupo cotización i \* 1720 horas<br>cálculo se tendrán en cuenta exclusivamente los trabajadores que pertenezca
- *-* Los trabajadores anteriores se clasificarán por grupos de cotización en base a la información del Informe de vida laboral.
- *-* INGRESOS grupo cotización i: del **Modelo 190** del IRPF se tomarán los datos de ingresos (casilla de percepción integra) de los trabajadores anteriores utilizando exclusivamente las claves A (Rendimientos del trabajo: Empleados por cuenta ajena en general). Con el Informe de vida laboral se comprobará que los ingresos de todos los trabajadores corresponden a un año completo. En caso de que existan trabajadores que no hubieran trabajado la totalidad del año, el importe de sus ingresos se extrapolaría al año, siempre y cuando el periodo

l

l

<sup>1</sup> La herramienta INDALO está configurada para calcular de forma automática los costes/hora medios de los grupos de cotización que el solicitante indique que van a participar en el proyecto. Para ello, se deberán seguir las instrucciones que la herramienta va indicando para la introducción de la información y documentación que permita realizar los cálculos. La herramienta se encuentra disponible en la Oficina Virtual de la Agencia IDEA, en el icono de "Documentación útil", carpeta Orden 1+D+I.

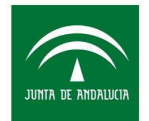

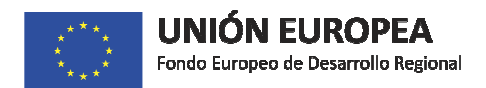

trabajado sea igual o superior a seis meses. En caso de trabajadores con periodo inferior a seis meses, no se tendrán en cuenta para el cálculo. En el caso de trabajadores con contratos de duración determinada, es decir coeficiente inferior a 1 (dato que se obtiene de la vida laboral) extrapolar a tiempo completo.

- *-* Seguridad Social (SS) a cargo de la empresa grupo de cotización i: para su cálculo se aplicarán las bases y tipos de cotización publicados en BOE para el año objeto del cálculo y el tipo aplicado por accidente de trabajo y enfermedades profesionales que viene reflejado en el Informe de vida laboral.
- *-* En cuanto al tipo de cotización por desempleo hay que tener en cuenta que el contrato sea indefinido o de duración determinada, esta información se encuentra, según el tipo de contrato, en la vida laboral.

Los tipos de cotización totales son los siguientes:

- Contingencias comunes: 23,6%
- Accidente de trabajo (se obtiene de la vida laboral)
- Desempleo (depende de la duración de contrato)
- Tipo general (contrato fijo): 5,5%
- Duración determ. tiempo compl. (contrato eventual): 6,70%
- Duración determ. tiempo parcial (contrato eventual): 6,70%
- Fogasa: 0,20%
- Formación Profesional: 0,60 %

Se obtiene un tipo de cotización total en función de la duración del contrato, que se multiplica por la base de cotización, obteniendo el coste de seguridad social de cada uno.

A la cantidad obtenida ha de restársele el importe de las bonificaciones a la S Seguridad Social en caso de que éstas existan, según la cantidad referenciada en la relación de contratos<br>bonificados mencionados anteriormente. bonificados mencionados anteriormente.

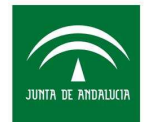

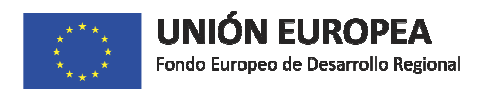

Para cada grupo de cotización, se suman los ingresos de todos los trabajadores y los costes de seguridad social menos bonificaciones (en el caso de que hubiera).

#### **COSTE grupo cotización i = INGRESOS grupo cotización i + SS grupo cotización i**

Con dichos datos se obtendría el coste total por grupos de cotización, los cuales al dividirlos por el número de trabajadores de cada grupo de cotización, se obtendría el coste medio anual por grupo de cotización.

A su vez, al dividir el coste medio anual por 1.720 horas se obtendrá el coste/hora medio para cada grupo de cotización.

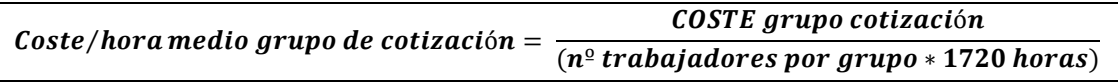

En el caso de que en el proyecto participen directamente administradores o consejeros que figuran en el Modelo 190 como clave E, se le aplicará el coste/hora resultante del grupo 1.

#### **Tanto para la modalidad de costes reales como de costes simplificados** , los siguientes perfiles:

- a) Dtor. Técnico/ Proyecto
- b) Técnico Senior
- c) Técnico Junior
- d) Personal Auxiliar

Los perfiles mencionados en los apartados a), b) y c) han de estar asociados a trabajadores con titulación universitaria. Se podrá aceptar de forma excepcional el caso de personal asimilado que en base a su experiencia y trayectoria en la empresa, acredite capacidad para ejercer el perfil sin tener dicha titulación. Este aspecto deberá acreditarse por parte de la empresa en base a su clasificación interna de categorías profesionales.

El grupo de cotización al que esté asignado cada trabajador, debe ser acorde a su titulación/perfil para que se pueda incentivar su dedicación al proyecto.

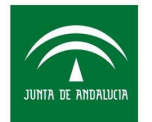

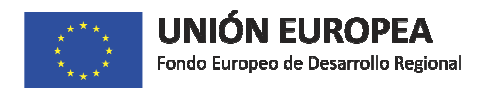

Cálculo del coste subvencionable: En la solicitud de la subvención deberán indicarse las actividades a realizar, la cualificación de las personas adscritas a las mismas y las horas que le dedicarán. Con estos datos se calculará el coste subvencionable, multiplicando el número de horas que cada persona ha dedicado a la operación por el importe del coste/hora establecido para el grupo de cotización en que esté incluida. : En la solicitud de la subvención deberán indicarse las actividades a<br>sonas adscritas a las mismas y las horas que le dedicarán. Con estos<br>encionable, multiplicando el número de horas que cada persona ha<br>aporte del coste/

En el caso de asignar personal perteneciente al régimen especial de trabajadores autónomos u régimen distinto al régimen general, se aplicarán los siguientes criterios:

- 1. El coste de personal hace referencia, obviamente, a personal que trabaja para la empresa. Si no existe una relación laboral, no son elegibles dichos gastos como costes de personal.
- 2. En el caso de socios que perciban su retribución en forma de una prestación de servicios, éstos no podrán considerarse en ningún caso costes de personal. Para su inclusión en la categoría de gastos "costes de investigación contractual, conocimientos y patentes adquiridos u obtenidos por licencia de fuentes externas en condiciones de plena competencia, así como los costes de consultoría y servicios equivalentes destinados de manera exclusiva al proyecto", deberá de acreditarse el cumplimiento de lo establecido en el artículo 13 de la Orden de Bases ondiciones de plena competencia, así como<br>destinados de manera exclusiva al proyect<br>blecido en el artículo 13 de la Orden de Bases.
- 3. En el caso de socios trabajadores que perciban su retribución a través de una nómina, se incluirán en el grupo de cotización más alto de entre los correspondientes a los trabajadores asignados al proyecto.
- 4. En el caso de que en el proyecto participen directamente administradores o consejeros que figuran en el Modelo 190 como clave E, se le aplicará el coste/hora resultante del grupo 1.

#### **3. GASTOS GENERALES SUPLEMENTARIOS**

La determinación de los gastos generales suplementarios subvencionables se realizará a través de un porcentaje fijo del 15% sobre los costes de personal considerados subvencionables. No se realizará ningún otro cálculo ni habrá de aportarse ningún justificante específico a estos costes, más allá de los acreditativos a los costes de personal. res o consejeros que figuran<br>el grupo 1.<br>s se realizará a través de un<br>encionables. No se realizará<br>estos costes, más allá de los<br>suplementarios de todos los

acreditativos a los costes de personal.<br>Este método de cálculo se aplicará para la partida de gastos generales suplementarios proyectos de I+D+I, con independencia del método utilizado (costes reales o simplificados) en los costes de personal.

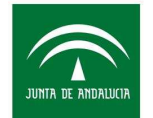

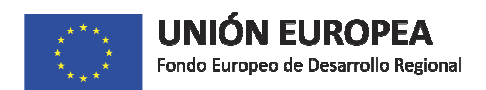

## **4. JUSTIFICACIÓN EN CASO DE QUE EL PROYECTO SE APRUEBE BAJO EL MÉTODO DE COSTES SIMPLIFICADOS**

El beneficiario aportará, con la cuenta justificativa, los partes horarios mensuales de la dedicación a las actividades de la operación subvencionada de cada una de las personas intervinientes y el Informe de vida laboral que cubra todo el período de ejecución de la operación.

Asimismo, aportará un certificado del representante legal-de la entidad beneficiaria sobre la adscripción de las personas justificadas para el desarrollo de la operación. (Según Modelo)

El Informe de vida laboral se utilizará para comprobar el grupo de cotización de cada persona y su alta en los meses que tiene asignadas tareas. Los partes mensuales de dedicación a la actuación subvencionada servirán para calcular el coste subvencionable justificado. Para ello se multiplicará el número de horas asignadas al proyecto de cada persona por el coste medio horario del grupo de cotización, obteniéndose el coste subvencionable justificado de cada persona persona.

Es importante señalar que solamente se considerarán elegibles los costes relacionados con las personas que trabajan directamente en la actuación objeto de la subvención y justifican la dedicación de parte de su actividad a la misma.

En relación a las solicitudes a las que se le aplique costes reales, la justificación deberá realizase atendiendo al gasto efectivamente incurrido y pagado durante la ejecución material del proyecto, debiéndose aportar los "correspondientes documentos acreditativos de gasto y pago".